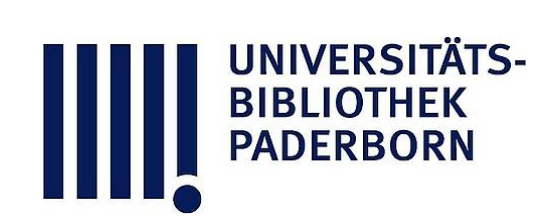

## **Universitätsbibliothek Paderborn**

## **Weiterbildung des wissenschaftlichen und nichtwissenschaftlichen Hochschulpersonals**

**Universität Paderborn**

**Paderborn, SS 1997 - WS 1999/2000(1999); damit Ersch. eingest.**

Wirtschaftsinformatik

**urn:nbn:de:hbz:466:1-10416**

### FB 5 Wirtschaftswissenschaften (FB 5)

### Fach: Wirtschaftsinformatik

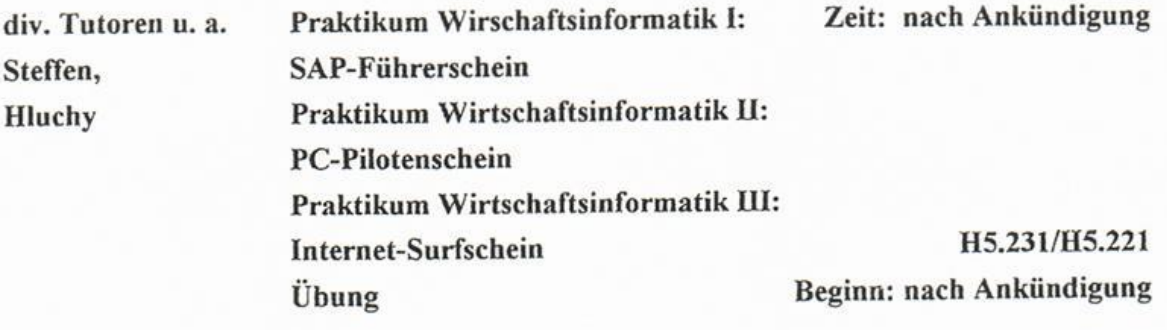

Ziele der Veranstaltung:<br>In diesem Praktikum wird den Studierenden die Möglichkeit gegeben erste Erfahrungen mit der betriebswirtschaftlichen Standardsoftware SAP R/3 zu sammeln. Es werden sowohl die der betriebswirtschaftlichen Standardsoftware SAP R/3 zu sammeln. Eine SAP R/3 zu sammeln. Es werden sowohl die Geschichte und die Architektur von SAP erläutert, als auch praktische Übungen am Systematische Übungen am Systematische Übungen am Systematische Übungen am Systematische Übungen am Systematische Ubungen am Systematische Er anhand einer Fallstudie durchgeführt.

# Ablauf der einzelnen Veranstaltungen:<br>• Theoretische Einführung in das Thema

- 
- . Praktische Übungen am System
- Praktische und Beantwortung • Diskussion und Beantwortung von Fragen

- Gleiderung SAP-Führerschein<br>1. Allgemeine Einführung in SAP/Grundlagen
- Erläuterung der Geschichte von SAP
- . Was ist eine integrierte Standardsoftware
- Hardware -Architektur
- Was ist eine Client Server Architektur/Mainframe Architektur
- . Unterschiede zwischen SAP R/2 (Mainframe) und SAP R/3 (Client/Server)
- . Software Architektur (Erläuterung der modularen Aufbauweise)
- Derzeitiger Stand von SAP
- . Chancen auf dem Arbeitsmarkt . Chancen auf dem Arbeitsmarkten auf dem Arbeitsmarkten auf dem Arbeitsmarkten auf der Arbeitsmarkten.<br>Der Arbeitsmarkten

2. Betriebswirtschaftliche Einführung in die Fallstudien

- Erläuterung der eingesetzten Beispielfirma
- . Erläuterung der verwendeten Prozesse und Aktivitäten
- 3. Bearbeitung der Fallstudien am System
- Einführung in die Bedienung von SAP R/3
- . Login- und Paßwortvergabe
- . Einloggen
- Aufruf von Anwendungen über Menüstruktur und Transaktionsnummern
- . Arbeiten mit verschiedenen Modi
- . Verwenden der Suchfunktionen
- Verwenden der Online-Hilfe
- Kurze Darstellung eines einfachen Prozesses mit dem Business Navigator, um die feste Pro zeßstruktur in SAP zu verdeutlichen
- Was ist Customizing?
- Abarbeiten der Fallstudien gemäß dem Handout

### Prüfungshinweise:

2 Credit-Points können in diesem Praktikum nur erreicht werden, wenn gleichzeitig eine der Übungen "Anwendungssysteme" oder "Datenmanagement" oder das Seminar der Wirt schaftsinformatik belegt wird

### PC-Pilotenschein

#### Voraussetzungen:

Kenntnisse und praktisches Arbeiten mit

- Windows
- Excel
- Access

Vorteilhaft: Kenntnisse in Programmierung

Kurzcharakterisitk Excel:<br>Es werden Kenntnisse und praktisches Arbeiten mit Excel vermittelt, insbesondere im Bereich Tabellenautomation (Wenn-, Sverweis-, Index-Funktionen, Kombinations-, Optionsfelder). Tabellenautomation (Wenn-, Sverweis-, Index-Funktionen, Indianations-, Optionsfelder) Im Mittelpunkt steht die Entwicklung einer eigenständigen Arbeitsung einig mit Hilfe von der Entwicklung mit H

VBA.<br>Als Anknüpfungspunkt zum Access-Teil des Pilotenscheins wird der Datenzugriff auf eine Ac-Als Anknüpfungspunkt zum Access-Teil des Pilotenscheins wird der Datenzugriff auf eine Ac cess-Datenbank mittels des DAO-Objekts vorgestellt

Kurzcharakteristika Access:<br>Es werden Kenntnisse und praktisches Arbeiten in den Bereichen ...vermittelt

- Grundlagen von MS-Access und relationalen Datenbanken
- Komponenten von MS-Access
- Grundlagen von Tabellen
- Datentypen in MS-Access
- Beziehungen zwischen Tabellen
- Grundlagen von Abfragen
- Beispiele zu Funktionen in Abfragen
- Grundlagen von Formularen
- Beispiele zu Formularen
- Grundlagen von Berichten
- Beispiele zu Berichten
- Grundlagen zu Makros
- Beispiele zu Makros
- Beispiele zu Modulen/Access Basic  $\mathbb{R}^n$  beispiele zu Modulen/Access Basic Basic Basic Basic Basic Basic Basic Basic Basic Basic Basic Basic Basic Basic Basic Basic Basic Basic Basic Basic Basic Basic Basic Basic Basic Basic Basic Basic Basic Basic Ba

"Internet Surfschein"<br>Eine Einführung in die Dienste des Internet

#### Voraussetzungen:

- $-$  Interesse am Thema
- Grundlegende Kenntnisse Windows 95

### Überblick:

BIBLIOTHER

- 1 Das Internet Entstehung und Technik Geschichtlicher Hintergrund, TCP/IP Protokoll, IP-Nummern, DNS, Domains (1,5 Unterrichtseinheiten)
- 2. Wie kommt man in das Netz? benötigte Soft- und Hardware Praktische Hilfe bei Problemen im Poolraum, Zugang zum Internet von zu Hause (0,5 Unterrichtseinheiten)
- 3. Elektronische Post (E-Mail) Eigenschaften, Struktur, Einstellungen (1,5 Unterrichtseinheiten)
- 4. FTP und Telnet Eigenschaften, Dateiarten, Online Anmeldung im HRZ+(1,5 Unterrichtseinheiten)
- 5. News "Schwarze Bretter" Eigenschaften, Newsgruppen (1,0 Unterrichtseinheiten)
- 6. WorldWideWeb Hyperlinks im Netz<br>Eigenschaften, URLs, HTML die Sprache des Web Eigenschaften, URLs, HTML die Sprache des Web Erstellen einer eigenen Homepage auf dem HRZ.<br>2005 Leterrichtschakten (2,0 Unterrichtseinheiten)
- 7. Wie findet man Informationen Anwendung der Programme/Dienste Index- und Suchdienste (1,5 Unterrichtseinheiten)
- 8 Recherche in Online-Datenbanken /Bibliotheken (1,5 Unterrichtseinheiten)
- 9. Probleme/Diskussion/Ausblick Sicherheit, Bandbreite, JAVA I, Intranet, VRML, Beispieler (1,0 Unterrichtseinheiten)